Cross-correlated relaxation in thetriyne molecule

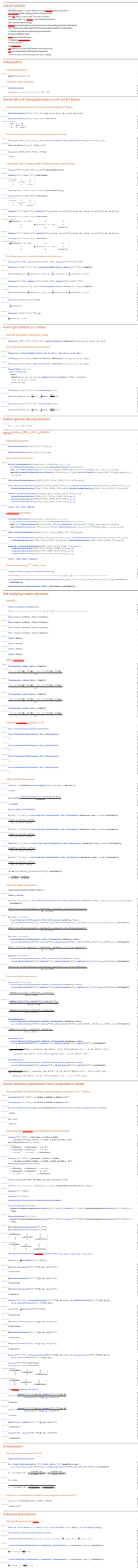

-LiouvilleBracket[T0Tp1superket, HcohSuperOp, T0Tp1superket] /. θ ArcTan[ωΔ / (ωJ)] // FullSimplify

φ (+ ω / 2 = 1)<br>}<br>} : de la registra en el registrador frequency (= 10-6, ω)

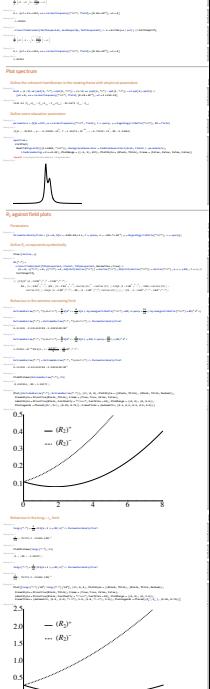

0 2 4 6 8